## **SAP ARIBA FAQ's**

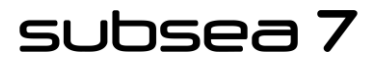

www.subsea7.com

## **This Document contains FAQ's relating to issues and queries raised by Suppliers when completing tasks in SAP Ariba.**

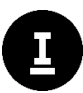

Use the **CTRL+F** keys to search for specific content

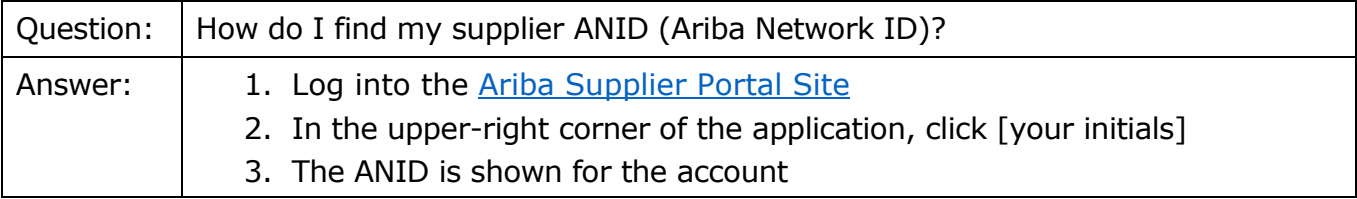

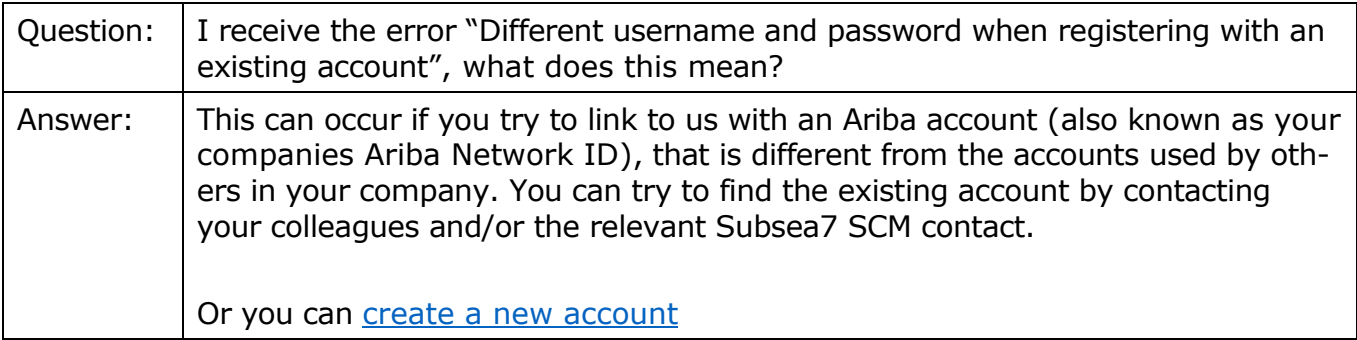

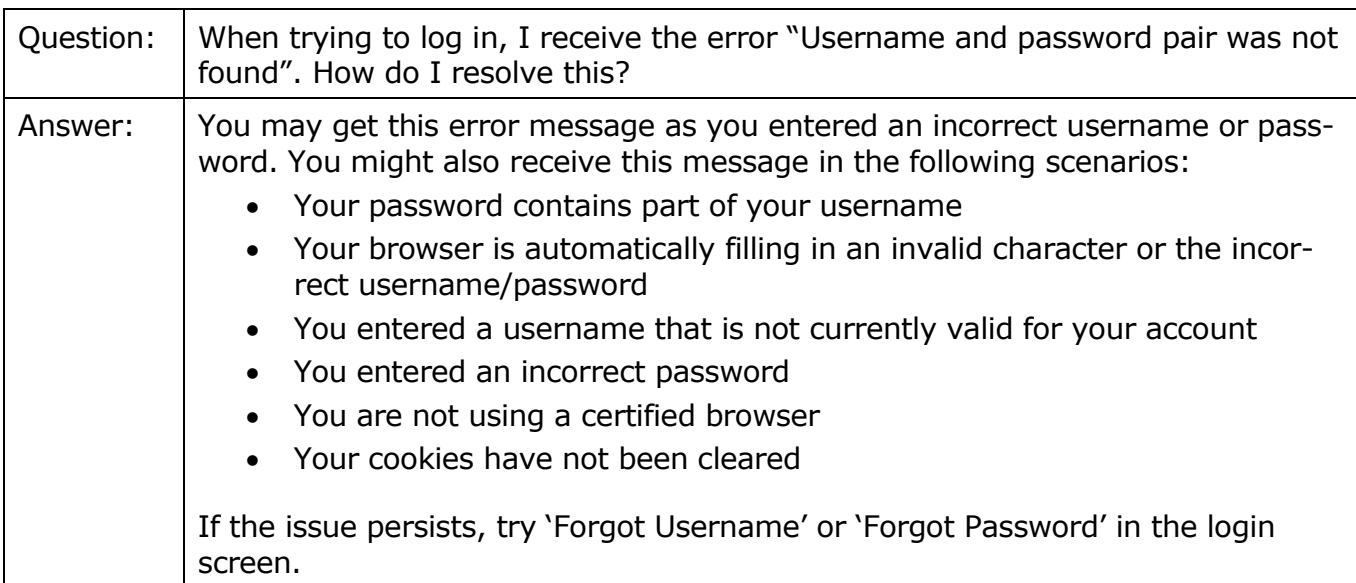

## subsea 7

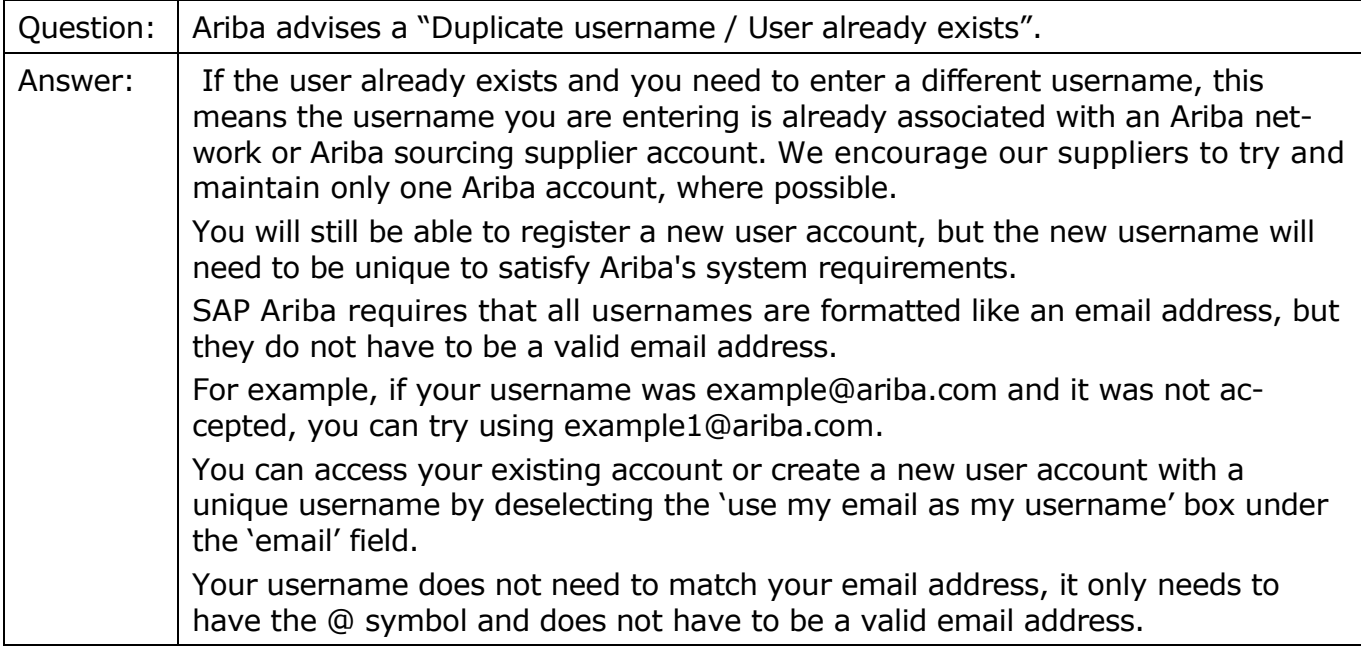

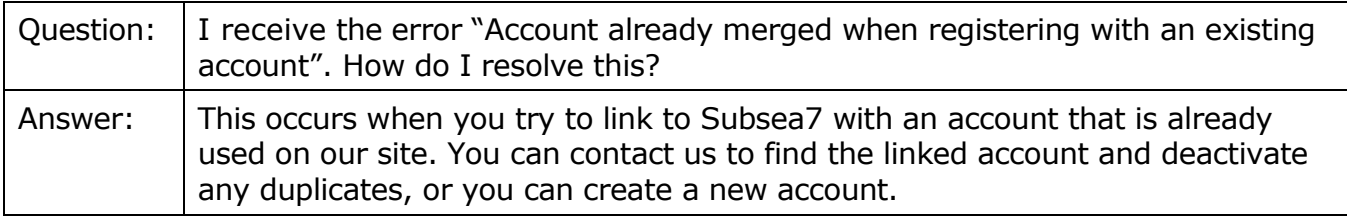

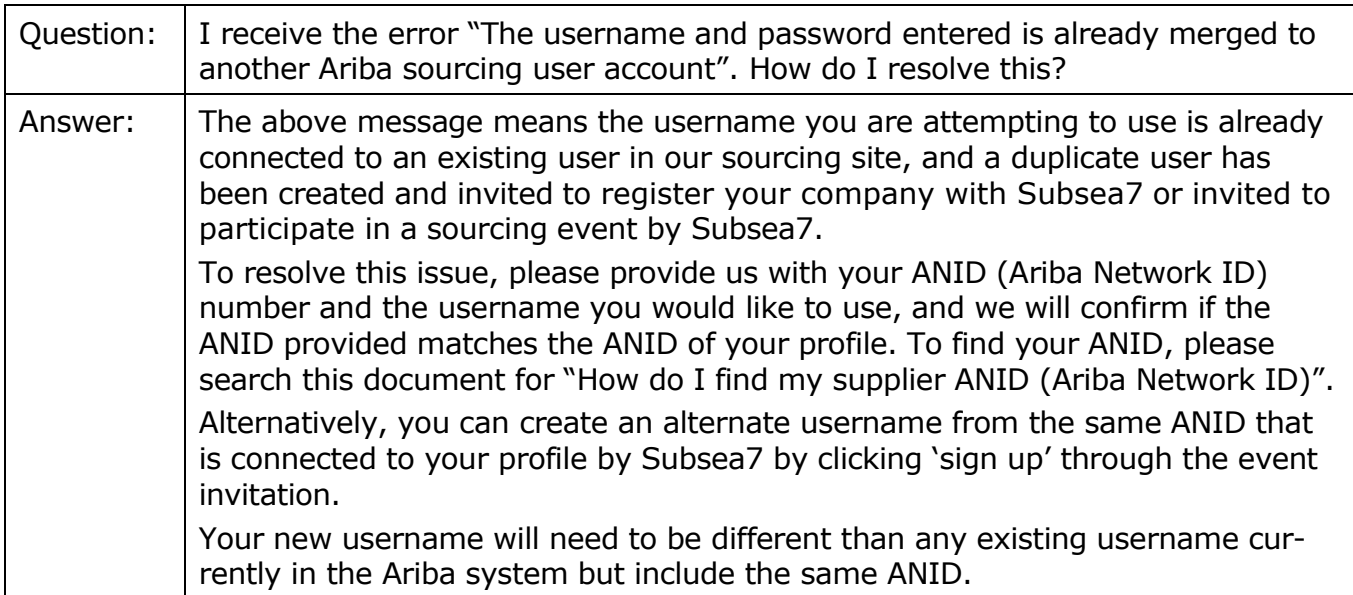

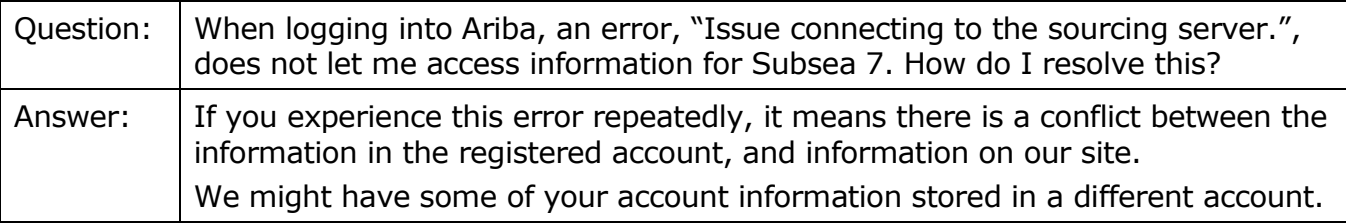

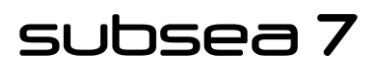

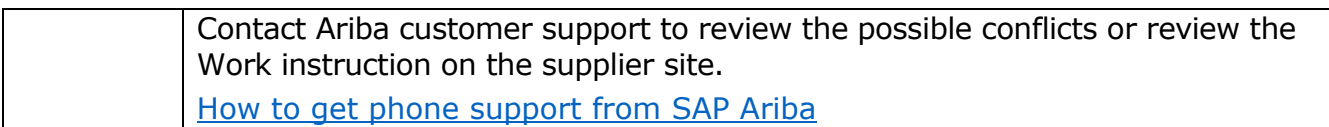

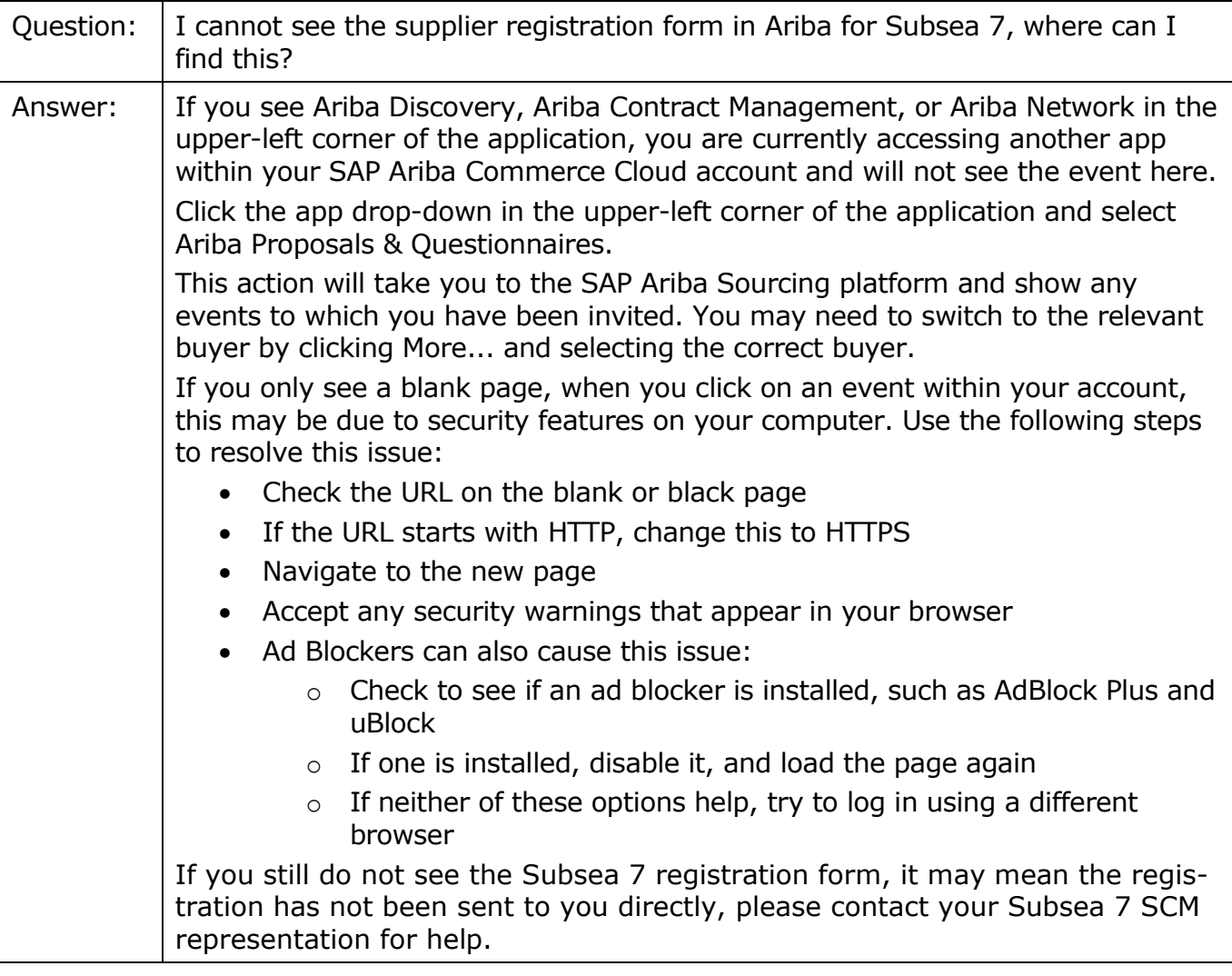

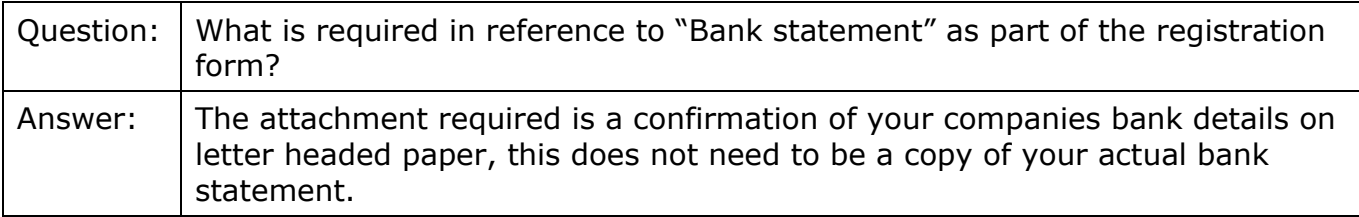

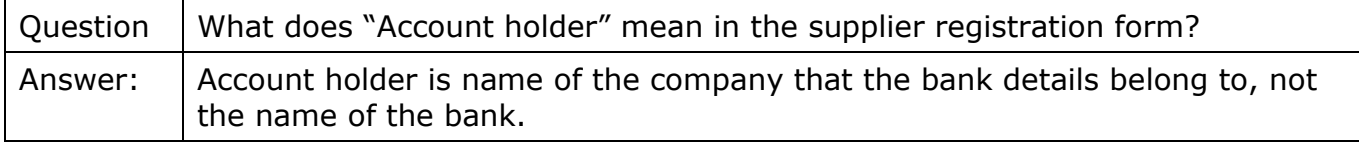

subsea 7

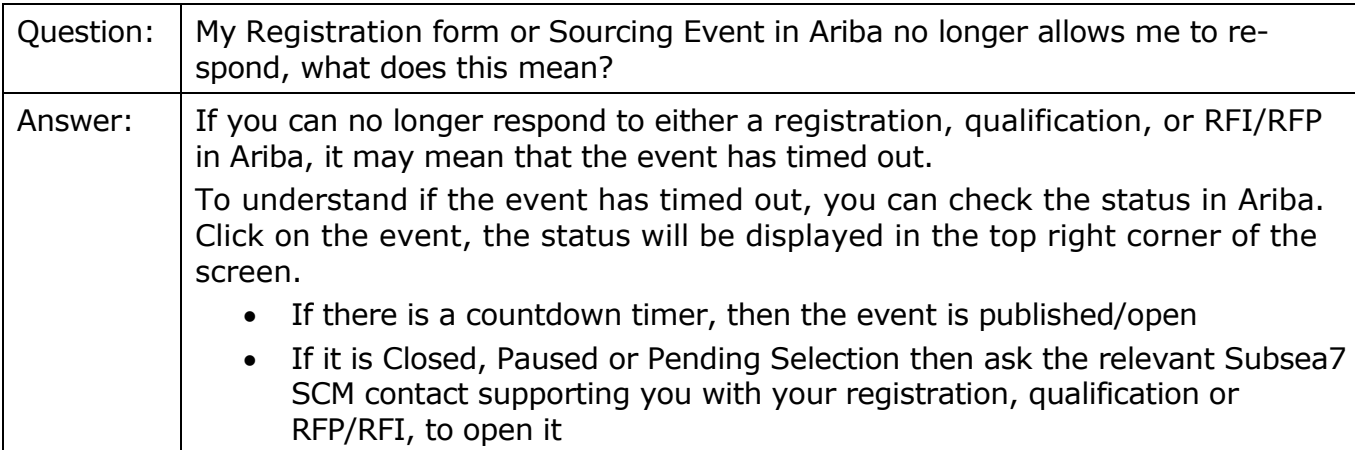

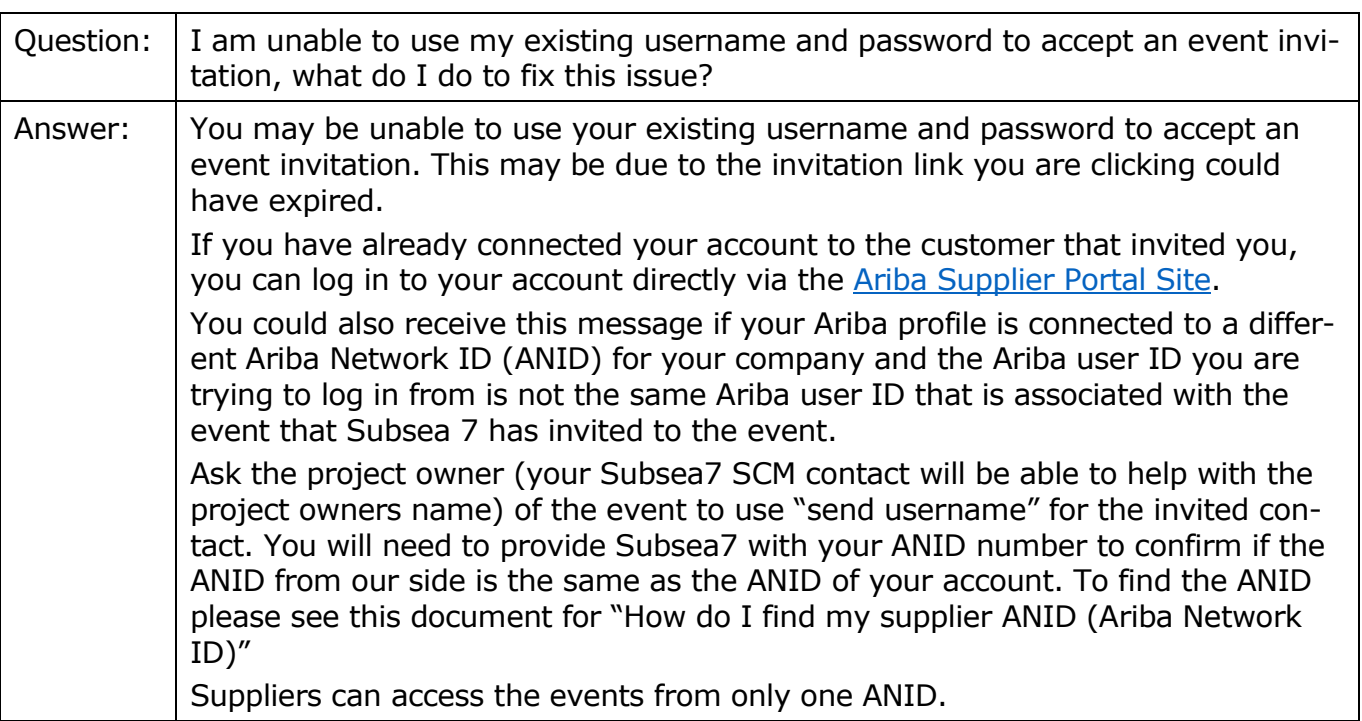

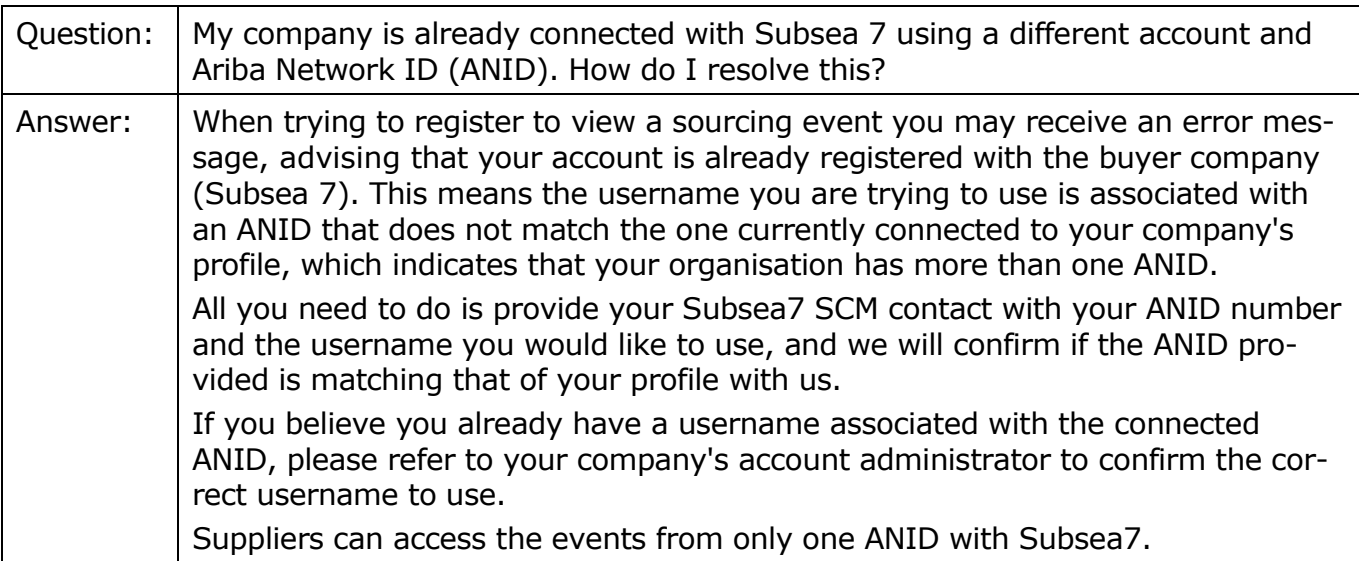

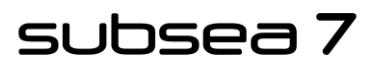

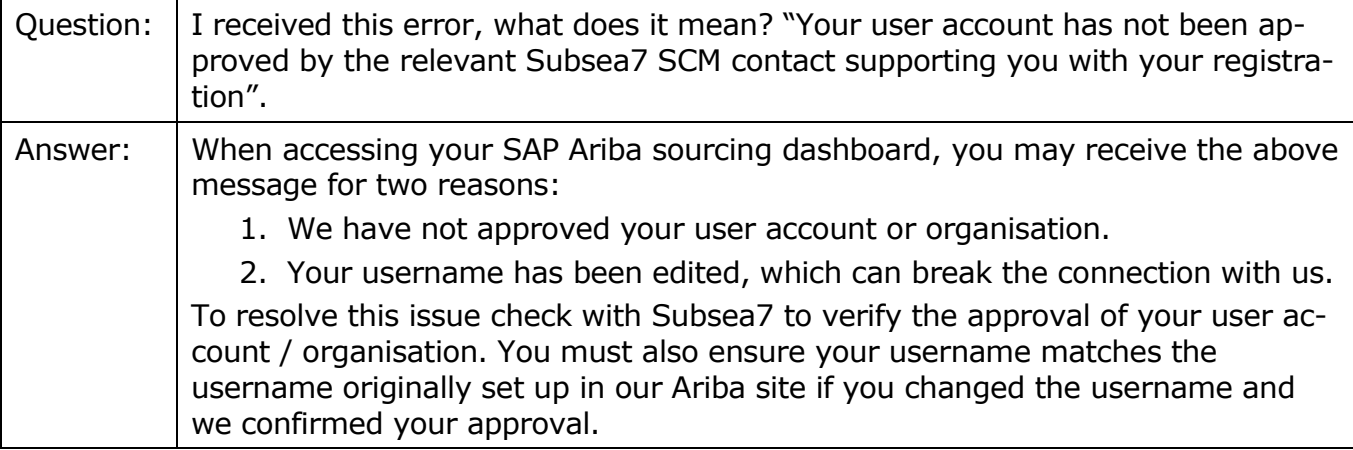

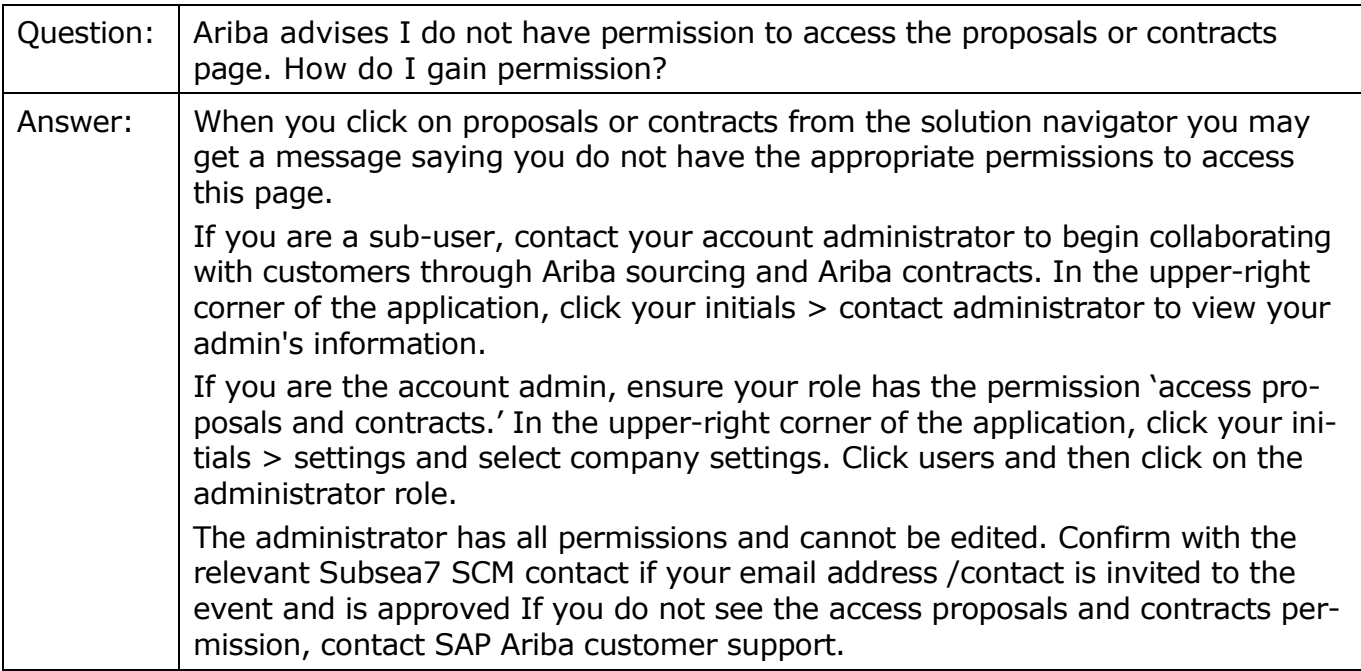

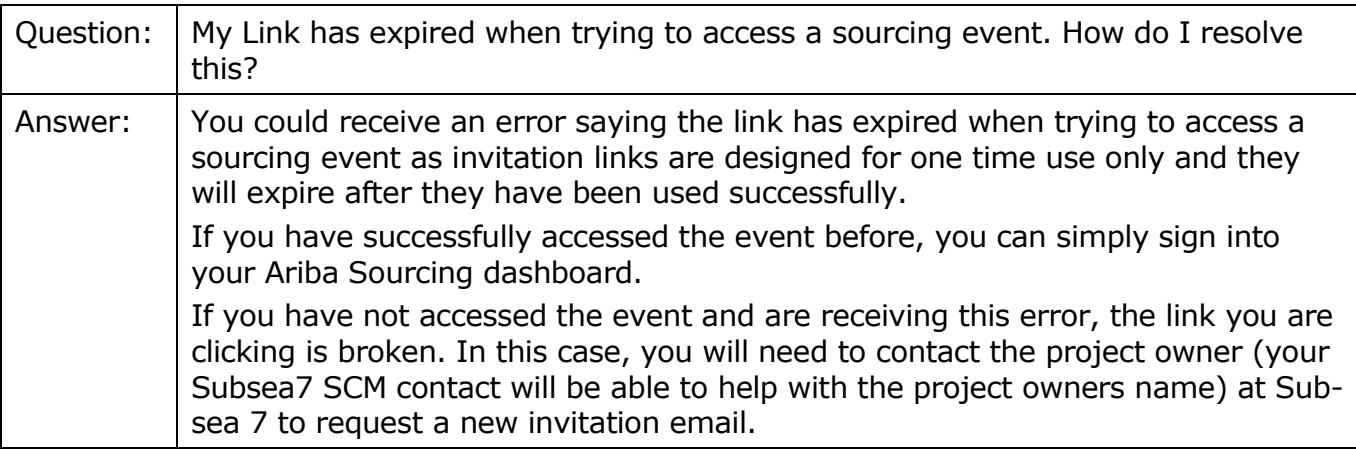

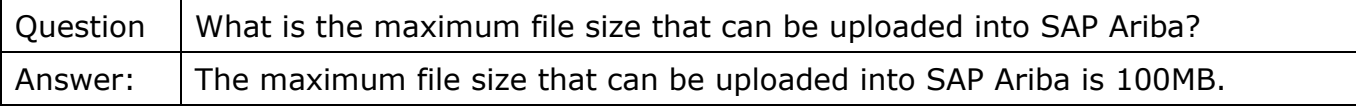

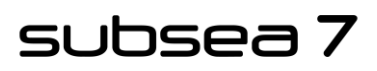

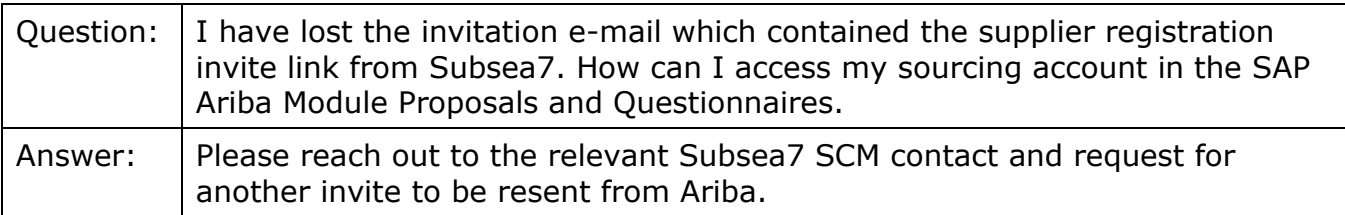

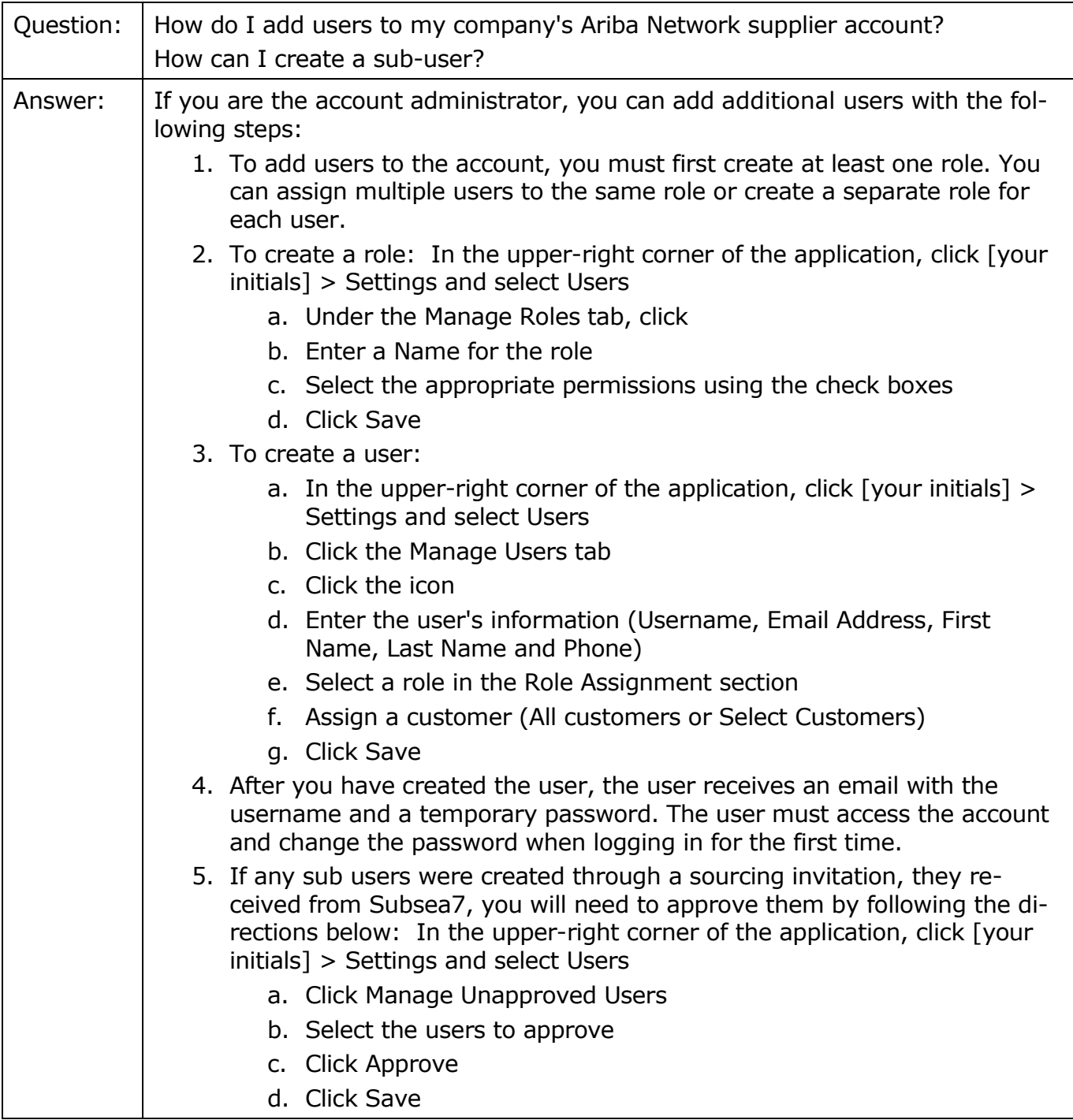